# Virgo note NTS96072 Mémoires de positions: Etudes préliminaires

Christine Drezen - Henrich Heitmann - Fulvio Ricci - 13/ 12/96

# <sup>1</sup> Introduction.

Le contrôle local consiste à mesurer et à corriger la position et l'orientation des miroirs suspendus par rapport à un système de référence local. Les différents rôles de ce contrôle sont:

- Les mémoires de positions: Elles garantissent le suivi de la position d'un miroir pendant sa phase de préalignement, et mémorisent les données de positionnement une fois que la masse est correctement orientée. En cas d'éloignement de cette position de fonctionnement, il est ainsi possible de restaurer l'orientation idéale, par relecture de la mémoire. Le programme de contrôle des masses applique les corrections pour rétablir l'alignement initial.
- L'amortissement des masses: Le contrôle local permet de calculer à. quelques dizaines de Hz, les positions des miroirs pour permettre un asservissement suffisamment rapide en vue d'atténuer les mouvements basses fréquences des masses. Ce contrôle peut fonctionner<br>
pendant la phase de préalignement.<br> **Exercité de la lentille de la lentille de la lentille de la lentille de la lentille de la lenti** pendant la phase de préalignement.

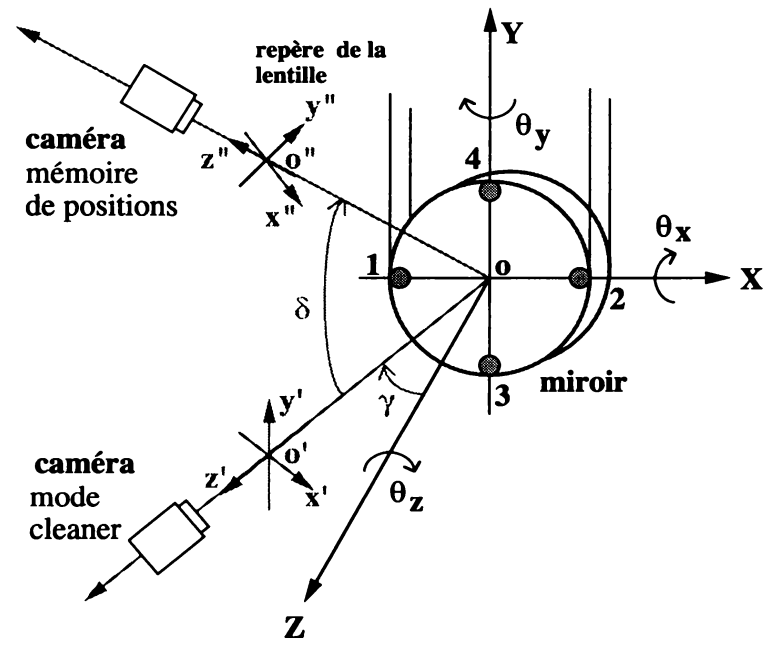

Figure 1: Mise en place des caméras pour les mesures de positions du miroir, dans les cas du mode cleaner et dans le cas général .

Pour chaque fonctionnalité, il existe des configurations de travail différentes: Dans le cas des mémoires de positions, les caméras sont placées suivant deux angles  $\gamma$  et  $\delta$  (voir figure 1), alors que pour les masses du MC, il est prévu sur la tour des hublots d'entrée/sortie à angle  $\gamma$ seulement. Les explications suivantes montrent comment l°analyse d'images permet de mesurer les 6 degrés de liberté d'une masse en mouvement.

L'idée consiste à calculer l'image P" d'un point P  $(x_0, y_0, z_0)$  (situé sur la surface du miroir) à. travers la lentille de focalisation sur la caméra. Pour cela il faut exprimer les coordonnées de P non plus dans le système  $(x,y,z)$  du miroir, mais dans le repère de la lentille  $(x^{\prime\prime},y^{\prime\prime},z^{\prime\prime})$ . Ce changement s'effectue par deux rotations successives (matrices  $\gamma$  et  $\delta$ ) plus une translation (puisque le miroir est à une distance -g de la lentille).

$$
P"\begin{pmatrix} x"\ y"\ z"\end{pmatrix} = \begin{pmatrix} 1 & 0 & 0 \\ 0 & \cos\delta & -\sin\delta \\ 0 & \sin\delta & \cos\delta \end{pmatrix} \begin{pmatrix} \cos\gamma & 0 & \sin\gamma \\ 0 & 1 & 0 \\ -\sin\gamma & 0 & \cos\gamma \end{pmatrix} \begin{pmatrix} x_0 \\ y_0 \\ z_0 \end{pmatrix} + \begin{pmatrix} 0 \\ 0 \\ -g \end{pmatrix}
$$

L'image de P" à travers la lentille donne les coordonnées du point d'impact  $P$ " c sur la caméra:

$$
P^{\prime\prime}{}_{c}\left(\begin{array}{c} x^{\prime\prime}{}_{c}\\ y^{\prime\prime}{}_{c} \end{array}\right) = \frac{b}{z^{\prime\prime}}\left(\begin{array}{c} x^{\prime\prime} \\ y^{\prime\prime} \end{array}\right) = \frac{Ag}{z^{\prime\prime}}\left(\begin{array}{c} x^{\prime\prime} \\ y^{\prime\prime} \end{array}\right)
$$

Si le point d'observation P a subi une perturbation (variation des angles du miroir et translations), alors il faut exprimer ces coordonnées perturbées  $P_p$  dans le repère du miroir avant le passage dans le système de la lentille  $P_{p}$ :

$$
P_p\left(\begin{array}{c}x_p\\y_p\\z_p\end{array}\right) = \left(\begin{array}{ccc}1 & \theta_z & -\theta_y\\-\theta_z & 1 & \theta_x\\ \theta_y & -\theta_x & 1\end{array}\right)P + \left(\begin{array}{c}x\\y\\z\end{array}\right)
$$

il reste à calculer  $P"_{pc}$  l'image de  $P"_{p}$  sur le senseur. Les variations  $(x_i, y_i)$  mesurées par la caméra, entre un point de référence  $P"_{c}$  et un point 'perturbé'  $P"_{pc}$  sont:

$$
\left(\begin{array}{c}x_i\\y_i\end{array}\right) = P^{\prime\prime}{}_{pc} - P^{\prime\prime}{}_{c}
$$

Les sections suivantes illustrent les résultats obtenus suivant cette méthode, concernant les positions d"un miroir à partir des mesures des coordonnées de spots sur la caméra, pour les deux configurations géométriques possibles.

# 2 Mémoires de positions dans la configuration  $\gamma \delta$ .

### 2.1 Schéma Coarse.

La figure 2 reprend le principe de mesures 'Coarse' à utiliser en phase de préalignement lorsque le miroir présente encore des mouvements d'amplitude "importante'. La caméra doit suivre les variations de quatre marques de référence pour déterminer les 6 degrés de liberté de la masse.

Les positions des marques de référence sur le miroir sont:

$$
P_{1/2} = \begin{pmatrix} \mp \frac{D_x}{2} \\ 0 \\ 0 \end{pmatrix} \qquad P_{3/4} = \begin{pmatrix} 0 \\ \mp \frac{D_y}{2} \\ 0 \end{pmatrix}
$$

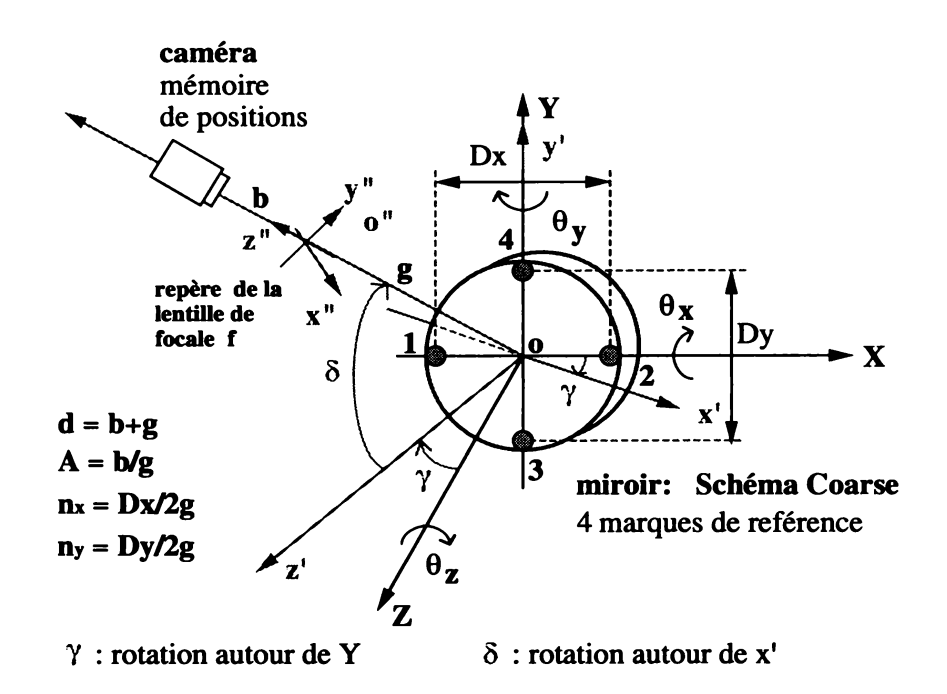

Figure 2: Mesures de positions du miroir avec le schéma coarse.

Après transformations, on déduit les déplacements des marques sur le senseur ainsi que les variations de position de la masse.

#### $2.1.1$ Positions des marques de référence:

$$
x_1 = \frac{A}{n_x \cos \delta \sin \gamma - 1} \left( x \cos \gamma + \left( \frac{-D_x}{2} \theta_y + z \right) \sin \gamma \right)
$$
  

$$
y_1 = \frac{A}{n_x \cos \delta \sin \gamma - 1} \left( x \sin \delta \sin \gamma + \left( \frac{D_x}{2} \theta_z + y \right) \cos \delta - \left( \frac{-D_x}{2} \theta_y + z \right) \sin \delta \cos \gamma \right)
$$

$$
x_2 = \frac{A}{-n_x \cos \delta \sin \gamma - 1} \left( x \cos \gamma + \left( \frac{D_x}{2} \theta_y + z \right) \sin \gamma \right)
$$
  

$$
y_2 = \frac{A}{-n_x \cos \delta \sin \gamma - 1} \left( x \sin \delta \sin \gamma + \left( \frac{-D_x}{2} \theta_z + y \right) \cos \delta - \left( \frac{D_x}{2} \theta_y + z \right) \sin \delta \cos \gamma \right)
$$

$$
x_3 = \frac{A}{-n_y \sin \delta - 1} \left( \left( \frac{-D_y}{2} \theta_z + x \right) \cos \gamma + \left( \frac{D_y}{2} \theta_x + z \right) \sin \gamma \right)
$$
  
\n
$$
y_3 = \frac{A}{-n_y \sin \delta - 1} \left( \left( \frac{-D_y}{2} \theta_z + x \right) \sin \delta \sin \gamma + y \cos \delta - \left( \frac{D_y}{2} \theta_x + z \right) \sin \delta \cos \gamma \right)
$$
  
\n
$$
y_3 \simeq -Ay \cos \delta (1 + \frac{D_y}{2g} [\theta_z \cos \delta \sin \gamma - \sin \delta + \theta_x \cos \delta \cos \gamma - \frac{2}{D_y} (x \cos \delta \sin \gamma - y \sin \delta - z \cos \delta \cos \gamma)]
$$

$$
x_4 = \frac{A}{n_y \sin \delta - 1} \left( \left( \frac{D_y}{2} \theta_z + x \right) \cos \gamma + \left( \frac{-D_y}{2} \theta_x + z \right) \sin \gamma \right)
$$
  
\n
$$
y_4 = \frac{A}{n_y \sin \delta - 1} \left( \left( \frac{D_y}{2} \theta_z + x \right) \sin \delta \sin \gamma + y \cos \delta - \left( \frac{-D_y}{2} \theta_x + z \right) \sin \delta \cos \gamma \right)
$$
  
\n
$$
y_4 \simeq -Ay \cos \delta (1 + \frac{D_y}{2g} [\theta_z \cos \delta \sin \gamma - \sin \delta + \theta_x \cos \delta \cos \gamma + \frac{2}{D_y} (x \cos \delta \sin \gamma - y \sin \delta - z \cos \delta \cos \gamma)]
$$

Les premières expressions de  $y_3$  et  $y_4$  sont insuffisantes pour déduire les positions de x et z. Il faut faire un développement limité sur le grandissement  $\frac{A}{z^n}$  et garder les termes significatifs du premier ordre. On aboutit alors à la deuxième série d'expressions possibles pour  $y_3$  et  $y_4$ .

#### $2.1.2$ Position du miroir:

$$
x = y \tan \delta \sin \gamma - \frac{g(y_3 - y_4) \sin \gamma}{AD_y \cos^2 \delta} - \frac{\frac{D_y}{2}(x_3 + x_4) \cos \gamma + n_y^2 g(x_3 - x_4) \sin \delta \cos \gamma}{AD_y}
$$
  
\n
$$
y = \frac{\frac{D_y}{2} \cos \delta (n_x \cos \delta \sin \gamma (y_1 - y_2) - (y_1 + y_2))}{AD_y} + \frac{g \sin \delta (y_3 - y_4)}{AD_y \cos \delta}
$$
  
\n
$$
z = -y \tan \delta \cos \gamma + \frac{g(y_3 - y_4) \cos \gamma}{AD_y \cos^2 \delta} - \frac{\frac{D_y}{2}(x_3 + x_4) \sin \gamma + n_y^2 g(x_3 - x_4) \sin \gamma \sin \delta}{AD_y}
$$
  
\n
$$
\theta_x = \frac{\theta_z}{\tan \gamma} - \frac{(x_3 - x_4) + n_y \sin \delta (x_3 + x_4)}{AD_y \sin \gamma}
$$
  
\n
$$
\theta_y = -\frac{(x_2 - x_1) + n_x \cos \delta \sin \gamma (x_1 + x_2)}{AD_x \sin \gamma}
$$
  
\n
$$
\theta_z = -\theta_y \tan \delta \cos \gamma - \frac{(y_1 - y_2) - n_x \cos \delta \sin \gamma (y_1 + y_2)}{AD_x \cos \delta}
$$

### **Remarques:**

- A angles  $\delta$  et  $\gamma$ , les marques de références verticales 3 et 4 ne suffisent pas pour découpler  $x, y$  et  $z$ , il faut faire intervenir 1 et 2 dans y.
- Pour la programmation il faut faire attention à l'inversion de la lentille et en tenir compte dans le signe des formules.

#### $2.2$ Schéma Fine.

A la place des marques de référence 3 et 4, on utilise des faisceaux laser dont les réflexions sur le miroir atteignent la caméra. La mesure est plus sensible en z (faisceau direct D), en  $\theta_x$ et  $\theta_y$  (faisceau replié F).

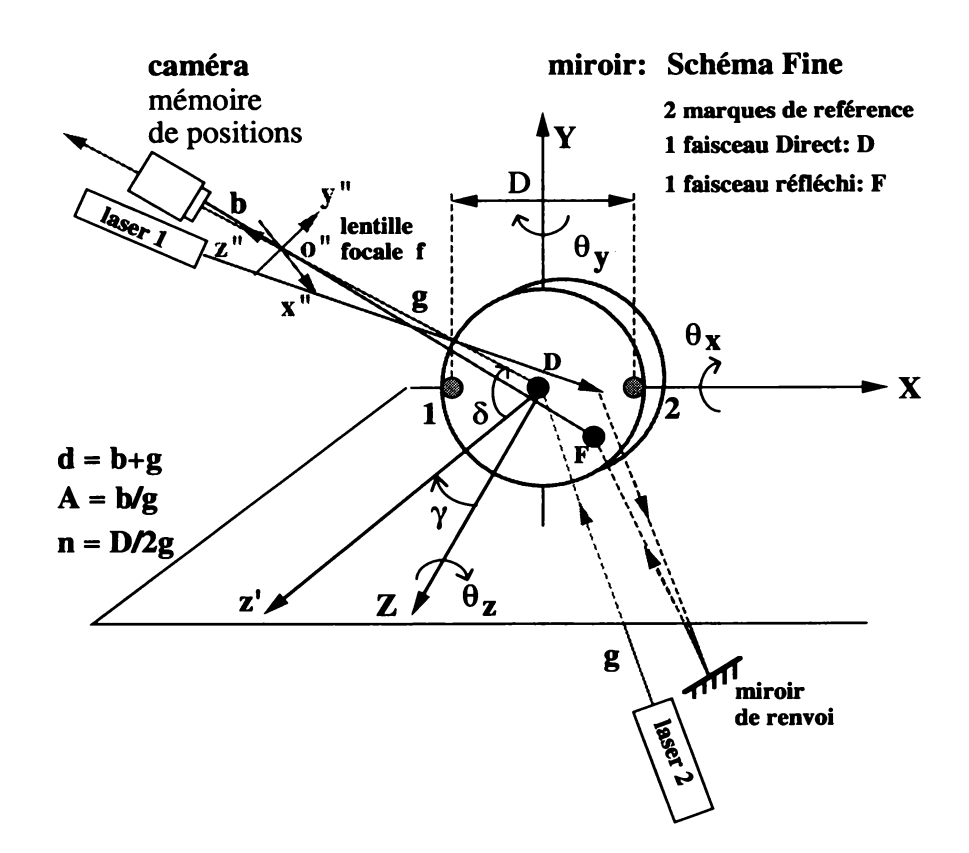

Figure 3: Mesures de positions du miroir avec le schéma fine.

#### $2.2.1$ Positions du faisceau direct:

$$
x_D = -2Az \sin \gamma
$$
  

$$
y_D = 2Az \sin \delta \cos \gamma
$$

#### Positions du faisceau réfléchi:  $2.2.2$

$$
x_F = 4gA(\theta_y \cos \delta - \theta_x \sin \delta \sin \gamma)
$$
  

$$
y_F = -4gA\theta_x \cos \gamma
$$

#### $2.2.3$ Positions des marques de référence:

$$
x_1 = \frac{A}{n \cos \delta \sin \gamma - 1} \left( x \cos \gamma + \left( \frac{-D}{2} \theta_y + z \right) \sin \gamma \right)
$$
  
\n
$$
y_1 = \frac{A}{n \cos \delta \sin \gamma - 1} \left( x \sin \delta \sin \gamma + \left( \frac{D}{2} \theta_z + y \right) \cos \delta - \left( \frac{-D}{2} \theta_y + z \right) \sin \delta \cos \gamma \right)
$$

$$
x_2 = \frac{A}{-n\cos\delta\sin\gamma - 1} \left( x\cos\gamma + \left( \frac{D}{2}\theta_y + z \right) \sin\gamma \right)
$$
  

$$
y_2 = \frac{A}{-n\cos\delta\sin\gamma - 1} \left( x\sin\delta\sin\gamma + \left( \frac{-D}{2}\theta_z + y \right) \cos\delta - \left( \frac{D}{2}\theta_y + z \right) \sin\delta\cos\gamma \right)
$$

#### Positions du miroir:  $2.2.4$

$$
x = -z \tan \gamma - \frac{(x_1 + x_2) - n \cos \delta \sin \gamma (x_1 - x_2)}{2A \cos \gamma}
$$
  
\n
$$
y = -\frac{(y_1 + y_2)}{2A \cos \delta} + \frac{n \sin \gamma (y_1 - y_2)}{2A} - \tan \delta (x \sin \gamma - z \cos \gamma)
$$
  
\n
$$
z = -\frac{x_D}{2A \sin \gamma}
$$
  
\n
$$
\theta_x = -\frac{y_F}{4gA \cos \delta}
$$
  
\n
$$
\theta_y = \frac{x_F}{4gA \cos \delta} + \theta_x \tan \delta \sin \gamma
$$
  
\n
$$
\theta_z = -\theta_y \tan \delta \cos \gamma - \frac{(y_1 - y_2) - n \cos \delta \sin \gamma (y_1 + y_2)}{AD \cos \delta}
$$

#### 3 Mémoires de positions dans la configuration  $\zeta \varphi$ .

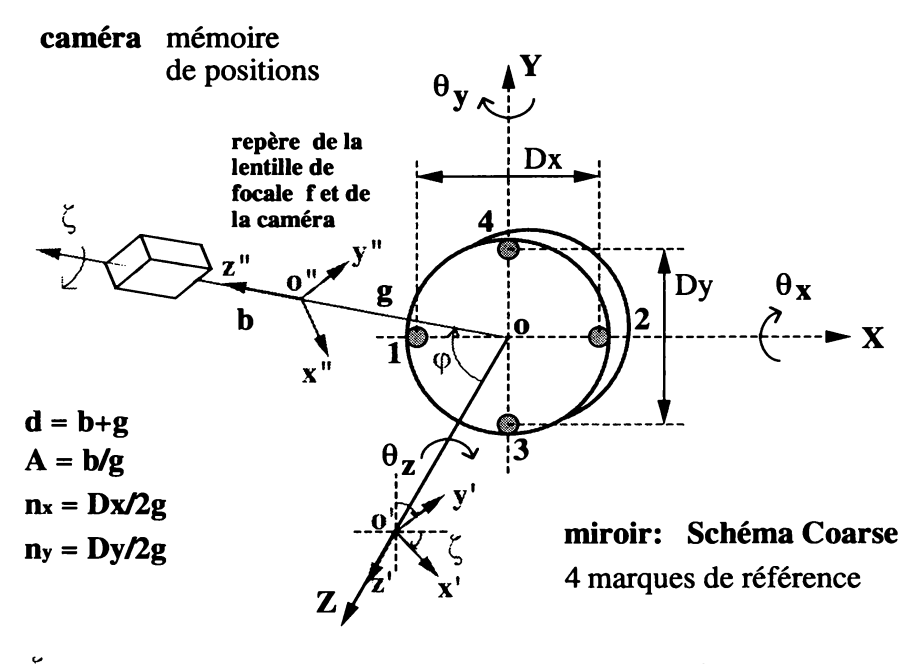

 $\zeta$ : rotation autour de Z  $\varphi$ : rotation autour de y'

Figure 4: Autre configuration pour les mémoires de positions.

La figure 4 illustre une autre possibilité de disposition de la caméra. Au lieu d'effectuer une rotation  $\gamma$  autour de l'axe vertical Y, puis une rotation  $\delta$  autour de x' pour élever la caméra (figure 2), on peut aussi commencer par tourner le repère du miroir de  $\zeta$  autour de l'axe de propagation Z, puis élever la caméra par rotation  $\varphi$  autour de y'. Dans cette configuration, la caméra est non seulement 'plongeante', mais en plus elle doit être penchée sur son socle d'un angle  $\zeta$ .

L'idée consiste toujours à calculer l'image P" d'un point P  $(x_0, y_0, z_0)$  (situé sur la surface du miroir) à travers la lentille de focalisation sur la caméra. Pour cela il faut exprimer les coordonnées de P dans le repère de la lentille  $(x'', y'', z'')$ . Ce changement s'effectue par deux rotations successives (matrices  $\zeta$  et  $\varphi$ ) plus une translation -g.

$$
P"\begin{pmatrix} x" \\ y" \\ z"\end{pmatrix} = \begin{pmatrix} \cos\varphi & 0 & \sin\varphi \\ 0 & 1 & 0 \\ -\sin\varphi & 0 & \cos\varphi \end{pmatrix} \begin{pmatrix} \cos\zeta & -\sin\zeta & 0 \\ \sin\zeta & \cos\zeta & 0 \\ 0 & 0 & 1 \end{pmatrix} \begin{pmatrix} x_0 \\ y_0 \\ z_0 \end{pmatrix} + \begin{pmatrix} 0 \\ 0 \\ -g \end{pmatrix}
$$

La suite du raisonnement est identique à celui de l'introduction.

#### $3.1$ Schéma coarse.

Les positions des marques de références sur le miroir et dans le repère  $(x,y,z)$  s'écrivent toujours:

$$
P_{1/2} = \begin{pmatrix} \mp \frac{D_x}{2} \\ 0 \\ 0 \end{pmatrix} \qquad \qquad P_{3/4} = \begin{pmatrix} 0 \\ \mp \frac{D_y}{2} \\ 0 \end{pmatrix}
$$

Après les transformations successives, on déduit les positions des marques de référence sur le senseur, et finalement les 6 degrés de liberté de la masse.

#### $3.1.1$ Position des marques de référence:

$$
x_1 = \frac{A}{n_x \cos \zeta \sin \varphi - 1} \left( x \cos \varphi \cos \zeta + z \sin \varphi - y \cos \varphi \sin \zeta - \frac{D_x}{2} \theta_y \sin \varphi \right)
$$
  

$$
y_1 = \frac{A}{n_x \cos \zeta \sin \varphi - 1} \left( x \sin \zeta + y \cos \zeta + \frac{D_x}{2} \theta_z \cos \zeta \right)
$$

$$
x_2 = -\frac{A}{n_x \cos \zeta \sin \varphi + 1} \left( x \cos \varphi \cos \zeta + z \sin \varphi - y \cos \varphi \sin \zeta + \frac{D_x}{2} \theta_y \sin \varphi \right)
$$
  

$$
y_2 = -\frac{A}{n_x \cos \zeta \sin \varphi + 1} \left( x \sin \zeta + y \cos \zeta - \frac{D_x}{2} \theta_z \cos \zeta \right)
$$

$$
x_3 = -\frac{A}{n_y \sin \zeta \sin \varphi + 1} \left( x \cos \varphi \cos \zeta + z \sin \varphi - y \cos \varphi \sin \zeta - \frac{D_y}{2} (\theta_z \cos \varphi \cos \zeta - \theta_x \sin \varphi) \right)
$$
  
\n
$$
y_3 = -\frac{A}{n_y \sin \zeta \sin \varphi + 1} \left( x \sin \zeta + y \cos \zeta - \frac{D_y}{2} \theta_z \sin \zeta \right)
$$
  
\n
$$
y_3 \simeq -Ay \cos \zeta [1 + n_y (\theta_z \sin \varphi \cos \zeta - \sin \zeta \sin \varphi + \theta_x \cos \varphi + \frac{2}{D_y} (-x \sin \varphi \cos \zeta + y \sin \varphi \sin \zeta + z \cos \varphi)]
$$

$$
x_4 = \frac{A}{n_y \sin \zeta \sin \varphi - 1} \left( x \cos \varphi \cos \zeta + z \sin \varphi - y \cos \varphi \sin \zeta + \frac{D_y}{2} (\theta_z \cos \varphi \cos \zeta - \theta_x \sin \varphi) \right)
$$
  
\n
$$
y_4 = \frac{A}{n_y \sin \zeta \sin \varphi - 1} \left( x \sin \zeta + y \cos \zeta + \frac{D_y}{2} \theta_z \sin \zeta \right)
$$
  
\n
$$
y_4 \simeq -Ay \cos \zeta [1 + n_y (\theta_z \sin \varphi \cos \zeta - \sin \zeta \sin \varphi + \theta_x \cos \varphi - \frac{2}{D_y} (-x \sin \varphi \cos \zeta + y \sin \varphi \sin \zeta + z \cos \varphi)]
$$

#### Position du miroir:  $3.1.2$

$$
x = -\frac{g(y_3 - y_4) \sin \varphi}{AD_y} - \frac{[gn_y^2 \sin \varphi \sin \zeta (x_3 - x_4) + \frac{D_y}{2}(x_3 + x_4)] \cos \varphi \cos \zeta}{AD_y}
$$
  
\n
$$
-\frac{(gn_y^2 \sin \varphi \sin^2 \zeta (y_3 - y_4) + \frac{D_y}{2}(y_3 + y_4) \sin \zeta}{AD_y}
$$
  
\n
$$
y = -x \tan \zeta - \frac{(y_3 + y_4) + n_y \sin \varphi \sin \zeta (y_3 - y_4)}{2A \cos \zeta}
$$
  
\n
$$
z = \frac{g(y_3 - y_4) \cos \varphi}{AD_y \cos \zeta} - \frac{[gn_y^2 \sin \varphi \sin \zeta (x_3 - x_4) + \frac{D_y}{2}(x_3 + x_4)] \sin \varphi}{AD_y}
$$
  
\n
$$
\theta_x = \frac{\theta_z \cos \zeta}{\tan \varphi} - \frac{(x_3 - x_4) + n_y \sin \varphi \sin \zeta (x_3 + x_4)}{AD_y \sin \varphi}
$$
  
\n
$$
\theta_y = -\frac{(x_2 - x_1) + n_x \sin \varphi \cos \zeta (x_1 + x_2)}{AD_x \sin \varphi}
$$
  
\n
$$
\theta_z = -\frac{(y_1 - y_2) - n_x \sin \varphi \cos \zeta (y_1 + y_2)}{AD_x \cos \zeta}
$$
  
\n
$$
ou: -\frac{(y_4 - y_3) - n_y \sin \varphi \sin \zeta (y_3 + y_4)}{AD_y \sin \zeta}
$$

Remarques:

- · x et z sont complètement découplés, ce qui permet de déduire par la suite y couplé a x.
- · On pourrait imaginer d'orienter les tâches sur le miroir dans l'axe de la caméra suivant la rotation  $\zeta$ . Les formules sont alors parfois un peu plus simples pour les translations. Par contre elles se compliquent pour les rotations et des couplages supplémentaires apparaîssent.

#### $3.2$ Schéma fine.

#### $3.2.1$ Positions du faisceau direct:

$$
x_D = -2Az \sin \varphi
$$
  

$$
y_D = 0
$$

### 3.2.2 Positions du faisceau réfléchi:

$$
x_F = -4gA(\theta_x \sin \zeta - \theta_y \cos \zeta)
$$
  
\n
$$
y_F = -4gA \cos \varphi(\theta_x \cos \zeta + \theta_y \sin \zeta)
$$

## 3.2.3 Positions des marques de référence:

$$
x_1 = \frac{A}{n_x \cos \zeta \sin \varphi - 1} \left( x \cos \varphi \cos \zeta + z \sin \varphi - y \cos \varphi \sin \zeta - \frac{D_x}{2} \theta_y \sin \varphi \right)
$$
  

$$
y_1 = \frac{A}{n_x \cos \zeta \sin \varphi - 1} \left( x \sin \zeta + y \cos \zeta + \frac{D_x}{2} \theta_z \cos \zeta \right)
$$

$$
x_2 = -\frac{A}{n_x \cos \zeta \sin \varphi + 1} \left( x \cos \varphi \cos \zeta + z \sin \varphi - y \cos \varphi \sin \zeta + \frac{D_x}{2} \theta_y \sin \varphi \right)
$$
  

$$
y_2 = -\frac{A}{n_x \cos \zeta \sin \varphi + 1} \left( x \sin \zeta + y \cos \zeta - \frac{D_x}{2} \theta_z \cos \zeta \right)
$$

## 3.2.4 Positions du miroir:

$$
x = -z \tan \varphi \cos \zeta - \frac{(x_1 + x_2) \cos \zeta - n_x \cos^2 \zeta \sin \varphi (x_1 - x_2)}{2A \cos \varphi}
$$
  
\n
$$
-\frac{(y_1 + y_2) \sin \zeta - n_x \cos \zeta \sin \varphi \sin \zeta (y_1 - y_2)}{2A}
$$
  
\n
$$
y = -x \tan \zeta + \frac{n_x \cos \zeta \sin \varphi (y_1 - y_2) - (y_1 + y_2)}{2A \cos \zeta}
$$
  
\n
$$
z = -\frac{x_D}{2A \sin \varphi}
$$
  
\n
$$
\theta_x = -\frac{x_F \sin \zeta}{4gA} - \frac{y_F \cos \zeta}{4gA \cos \varphi}
$$
  
\n
$$
\theta_y = \frac{x_F \cos \zeta}{4gA} - \frac{y_F \sin \zeta}{4gA \cos \varphi}
$$
  
\n
$$
\theta_z = -\frac{(y_1 - y_2) - n_x \sin \varphi \cos \zeta (y_1 + y_2)}{AD_x \cos \zeta}
$$

#### Contrôle du Mode Cleaner.  $\overline{\mathbf{4}}$

Les formules se déduisent des précédentes, en prenant tout simplement  $\delta = 0$  pour le premier cas, et  $\zeta = 0$  dans le second.

#### $4.1$ Schéma Coarse.

## 4.1.1 Positions des marques de référence:

$$
x_1 = \frac{A}{n_x \sin \gamma - 1} \left( x \cos \gamma + \left( \frac{-D_x}{2} \theta_y + z \right) \sin \gamma \right)
$$
  

$$
y_1 = \frac{A}{n_x \sin \gamma - 1} \left( \frac{D_x}{2} \theta_z + y \right)
$$

$$
x_2 = \frac{A}{-n_x \sin \gamma - 1} \left( x \cos \gamma + \left( \frac{D_x}{2} \theta_y + z \right) \sin \gamma \right)
$$
  

$$
y_2 = \frac{A}{-n_x \sin \gamma - 1} \left( \frac{-D_x}{2} \theta_z + y \right)
$$

$$
x_3 = -A\left((\frac{-D_y}{2}\theta_z + x)\cos\gamma + (\frac{D_y}{2}\theta_x + z)\sin\gamma\right)
$$
  

$$
y_3 = -A\left(y - n_y\left((z + \frac{D_y}{2}\theta_x)\cos\gamma - (\frac{-D_y}{2}\theta_z + x)\sin\gamma\right)\right)
$$

$$
x_4 = -A\left((\frac{D_y}{2}\theta_z + x)\cos\gamma + (\frac{-D_y}{2}\theta_x + z)\sin\gamma\right)
$$
  
\n
$$
y_4 = -A\left(y + n_y\left((z - \frac{D_y}{2}\theta_x)\cos\gamma - (x + \frac{D_y}{2}\theta_z)\sin\gamma\right)\right)
$$

## 4.1.2 Position du miroir:

$$
x = \frac{g(y_4 - y_3)\sin\gamma - \frac{D_y}{2}(x_4 + x_3)\cos\gamma}{AD_y}
$$
  
\n
$$
y = -\frac{(y_1 + y_2 + y_3 + y_4)}{4A} + \frac{n_x \sin\gamma(y_1 - y_2)}{2A}
$$
  
\n
$$
z = \frac{g(y_3 - y_4)\cos\gamma - \frac{D_y}{2}(x_4 + x_3)\sin\gamma}{AD_y}
$$
  
\n
$$
\theta_x = \frac{\theta_z}{\tan\gamma} - \frac{(x_3 - x_4)}{AD_y \sin\gamma}
$$
  
\n
$$
\theta_y = -\frac{(x_2 - x_1) + n_x \sin\gamma(x_1 + x_2)}{AD_x \sin\gamma}
$$
  
\n
$$
\theta_z = -\frac{(y_1 - y_2) - n_x \sin\gamma(y_1 + y_2)}{AD_x}
$$

# 4.2 Schéma Fine.

#### Positions des marques de référence et des faisceaux direct et réfléchi:  $4.2.1$

$$
x_1 = \frac{A}{n \sin \gamma - 1} \left( x \cos \gamma + \left( \frac{-D}{2} \theta_y + z \right) \sin \gamma \right)
$$
  
\n
$$
y_1 = \frac{A}{n \sin \gamma - 1} \left( \frac{D}{2} \theta_z + y \right)
$$
  
\n
$$
x_2 = \frac{A}{n \sin \gamma - 1} \left( x \cos \gamma + \left( \frac{D}{2} \theta_y + z \right) \sin \gamma \right)
$$
  
\n
$$
y_2 = \frac{A}{n \sin \gamma - 1} \left( \frac{-D}{2} \theta_z + y \right)
$$
  
\n
$$
x_D = -2Az \sin \gamma
$$
  
\n
$$
y_D = 0
$$
  
\n
$$
x_F = 4g A \theta_y
$$
  
\n
$$
y_F = -4g A \theta_x \cos \gamma
$$

#### Positions du miroir:  $4.2.2$

$$
x = -z \tan \gamma - \frac{(x_1 + x_2) - n \sin \gamma (x_1 - x_2)}{2A \cos \gamma}
$$
  
\n
$$
y = -\frac{(y_1 + y_2)}{2A} + \frac{n \sin \gamma (y_1 - y_2)}{2A}
$$
  
\n
$$
z = -\frac{x_D}{2A \sin \gamma}
$$
  
\n
$$
\theta_x = -\frac{y_F}{4gA \cos \gamma}
$$
  
\n
$$
\theta_y = \frac{x_F}{4gA}
$$
  
\n
$$
\theta_z = -\frac{(y_1 - y_2) - n \sin \gamma (y_1 + y_2)}{AD}
$$

#### Contrôle du banc de détection.  $\overline{5}$

A la différence des autres contrôles, on ne regarde pas un objet au centre de la tour, mais un petit miroir placé sur le bord arrière du banc. La disposition proposée pour regarder la table est illustrée sur la figure 5.

Les coordonnées des marques de référence sur le miroir à la distance e du centre de la table sont:

$$
P_{1/2} = \begin{pmatrix} \mp \frac{D_x}{2} \\ 0 \\ e \end{pmatrix} \qquad P_{3/4} = \begin{pmatrix} 0 \\ \mp \frac{D_y}{2} \\ e \end{pmatrix}
$$

Après transformations habituelles, on déduit les déplacements des marques sur le senseur ainsi que les variations de position de la masse.

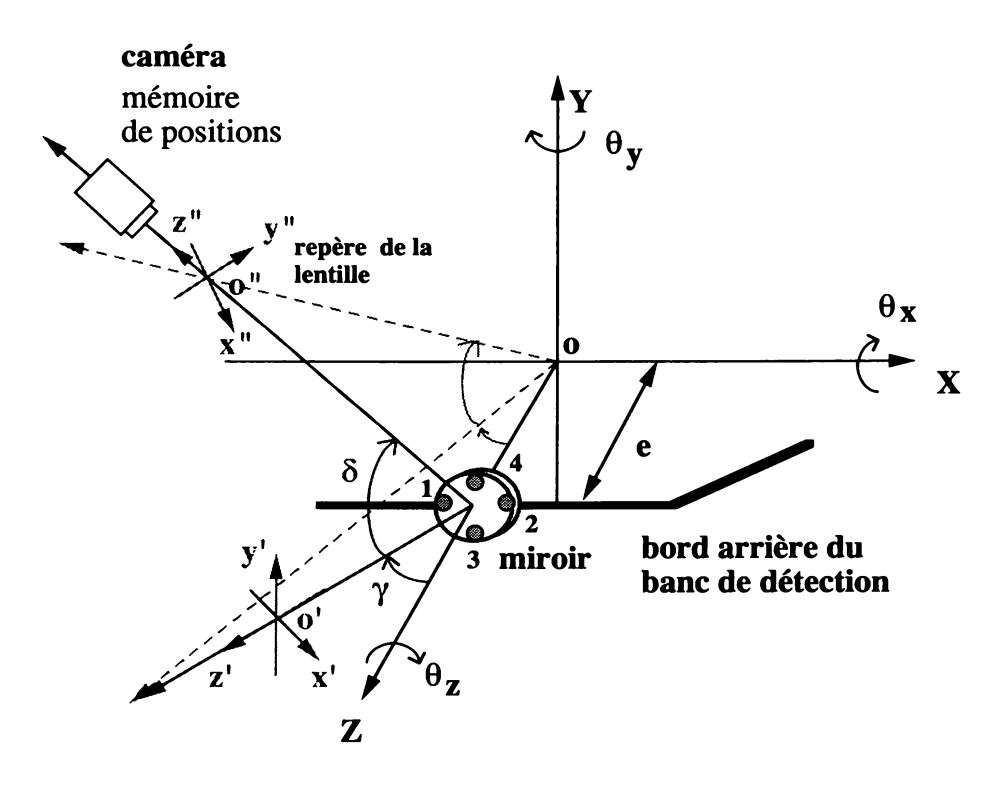

Figure 5: Configuration de mémoires de positions pour le banc de détection.

### Schéma coarse en configuration  $(\gamma, \delta)$ .  $5.1$

On pose  $q = \frac{e}{g}$ .

#### Position des marques de référence:  $5.1.1$

$$
x_1 = \frac{A}{n_x \cos \delta \sin \gamma + q \cos \delta \cos \gamma - 1} \left( (x - e\theta_y) \cos \gamma + (z - \frac{D_x}{2}\theta_y) \sin \gamma \right)
$$
  

$$
y_1 = \frac{A \left( (x - e\theta_y) \sin \delta \sin \gamma + (y + e\theta_x + \frac{D_x}{2}\theta_z) \cos \delta - (z - \frac{D_x}{2}\theta_y) \sin \delta \cos \gamma \right)}{n_x \cos \delta \sin \gamma + q \cos \delta \cos \gamma - 1}
$$

$$
x_2 = \frac{A}{-n_x \cos \delta \sin \gamma + q \cos \delta \cos \gamma - 1} \left( (x - e\theta_y) \cos \gamma + (z + \frac{D_x}{2}\theta_y) \sin \gamma \right)
$$
  

$$
y_2 = \frac{A \left( (x - e\theta_y) \sin \delta \sin \gamma + (y + e\theta_x - \frac{D_x}{2}\theta_z) \cos \delta - (z + \frac{D_x}{2}\theta_y) \sin \delta \cos \gamma \right)}{-n_x \cos \delta \sin \gamma + q \cos \delta \cos \gamma - 1}
$$

$$
x_3 = \frac{A}{-n_y \sin \delta + q \cos \delta \cos \gamma - 1} \left( \left( \frac{-D_y}{2} \theta_z + x - e \theta_y \right) \cos \gamma + \left( z + \frac{D_y}{2} \theta_x \right) \sin \gamma \right)
$$

$$
y_3 = \frac{A\left((\frac{-D_y}{2}\theta_z + x - e\theta_y)\sin\delta\sin\gamma + (y + e\theta_x)\cos\delta - (z + \frac{D_y}{2}\theta_x)\sin\delta\cos\gamma\right)}{-n_y\sin\delta + q\cos\delta\cos\gamma - 1}
$$

$$
y_3 \simeq -Ay \cos \delta (1 + n_y [\theta_z \cos \delta \sin \gamma - \sin \delta + \theta_x \cos \delta \cos \gamma
$$

$$
-\frac{2}{D_y} [(x - e\theta_y) \cos \delta \sin \gamma - (y + e\theta_x) \sin \delta - (z + e) \cos \delta \cos \gamma]]
$$

$$
x_4 = \frac{A}{n_y \sin \delta + q \cos \delta \cos \gamma - 1} \left( \left( \frac{D_y}{2} \theta_z + x - e \theta_y \right) \cos \gamma + \left( z - \frac{D_y}{2} \theta_x \right) \sin \gamma \right)
$$
  

$$
y_4 = \frac{A \left( \left( \frac{D_y}{2} \theta_z + x - e \theta_y \right) \sin \delta \sin \gamma + \left( y + e \theta_x \right) \cos \delta - \left( z - \frac{D_y}{2} \theta_x \right) \sin \delta \cos \gamma \right)}{n_y \sin \delta + q \cos \delta \cos \gamma - 1}
$$

$$
y_4 \simeq -Ay\cos\delta(1+n_y[\theta_z\cos\delta\sin\gamma-\sin\delta+\theta_x\cos\delta\cos\gamma
$$
  
 
$$
+\frac{2}{D_y}[(x-e\theta_y)\cos\delta\sin\gamma-(y+e\theta_x)\sin\delta-(z+e)\cos\delta\cos\gamma]]
$$

Les premières expressions de  $y_3$  et  $y_4$  sont insuffisantes pour déduire les positions de  $x$  et  $z$ .<br>Il faut faire un développement limité sur le grandissement  $\frac{A}{z^n}$  et garder les termes significatifs du premier

#### $5.1.2$ Position du miroir:

$$
x = (y + e\theta_x)\tan\delta\sin\gamma + e\theta_y + e\cos\gamma\sin\gamma
$$
  
\n
$$
-\frac{g(y_3 - y_4)\sin\gamma}{AD_y\cos^2\delta} - \frac{\frac{D_y}{2}\cos\gamma(x_3 + x_4)(1 - q\cos\delta\cos\gamma) + n_y^2g(x_3 - x_4)\sin\delta\cos\gamma}{AD_y}
$$
  
\n
$$
y = -e\theta_x - e\cos\delta\cos\gamma\sin\delta + \frac{g(y_3 - y_4)\sin\delta}{AD_y\cos\delta}
$$
  
\n
$$
-\frac{\frac{D_y}{2}\cos\delta(y_1 + y_2)(1 - q\cos\delta\cos\gamma) - (gn_x^2\cos\delta\sin\gamma(y_1 - y_2))\cos\delta}{AD_y}
$$
  
\n
$$
z = -(y + e\theta_x)\tan\delta\cos\gamma - e\cos^2\gamma + \frac{g(y_3 - y_4)\cos\gamma}{AD_y\cos^2\delta}
$$
  
\n
$$
-\frac{\frac{D_y}{2}(x_3 + x_4)(1 - q\cos\delta\cos\gamma)\sin\gamma + n_y^2g(x_3 - x_4)\sin\gamma\sin\delta}{AD_y}
$$
  
\n
$$
\theta_x = \frac{\theta_z}{\tan\gamma} - \frac{(x_3 - x_4)(1 - q\cos\delta\cos\gamma) + n_y\sin\delta(x_3 + x_4)}{AD_y\sin\gamma}
$$
  
\n
$$
\theta_y = -\frac{(x_2 - x_1)(1 - q\cos\delta\cos\gamma) + n_x\cos\delta\sin\gamma(x_1 + x_2)}{AD_x\sin\gamma}
$$
  
\n
$$
\theta_z = -\theta_y\tan\delta\cos\gamma - \frac{(y_1 - y_2)(1 - q\cos\delta\cos\gamma) - n_x\cos\delta\sin\gamma(y_1 + y_2)}{AD_x\cos\delta}
$$

#### Schéma fine en configuration  $(\gamma, \delta)$ .  $5.2$

On pose  $q = \frac{e}{g}$ .

## 5.2.1 Position des faisceaux et des marques de référence:

$$
x_D = \frac{A}{q \cos \delta \cos \gamma - 1} (2z \sin \gamma)
$$
  

$$
y_D = \frac{A}{q \cos \delta \cos \gamma - 1} (-2z \sin \delta \cos \gamma)
$$

$$
x_F = \frac{A}{q \cos \delta \cos \gamma - 1} (z + e)(\theta_x \sin \delta \sin \gamma - \theta_y \cos \delta)
$$
  

$$
y_F = \frac{A}{q \cos \delta \cos \gamma - 1} (z + e)\theta_x \cos \gamma
$$

$$
x_1 = \frac{A}{n_x \cos \delta \sin \gamma + q \cos \delta \cos \gamma - 1} \left( (x - e\theta_y) \cos \gamma + (z - \frac{D_x}{2}\theta_y) \sin \gamma \right)
$$
  

$$
y_1 = \frac{A \left( (x - e\theta_y) \sin \delta \sin \gamma + (y + e\theta_x + \frac{D_x}{2}\theta_z) \cos \delta - (z - \frac{D_x}{2}\theta_y) \sin \delta \cos \gamma \right)}{n_x \cos \delta \sin \gamma + q \cos \delta \cos \gamma - 1}
$$

$$
x_2 = \frac{A}{-n_x \cos \delta \sin \gamma + q \cos \delta \cos \gamma - 1} \left( (x - e\theta_y) \cos \gamma + (z + \frac{D_x}{2}\theta_y) \sin \gamma \right)
$$
  

$$
y_2 = \frac{A \left( (x - e\theta_y) \sin \delta \sin \gamma + (y + e\theta_x - \frac{D_x}{2}\theta_z) \cos \delta - (z + \frac{D_x}{2}\theta_y) \sin \delta \cos \gamma \right)}{-n_x \cos \delta \sin \gamma + q \cos \delta \cos \gamma - 1}
$$

## 5.2.2 Positions du miroir:

$$
x = -z \tan \gamma + e\theta_y - \frac{(x_1 + x_2)(1 - q \cos \delta \cos \gamma) - n_x \cos \delta \sin \gamma (x_1 - x_2)}{2A \cos \gamma}
$$

$$
y = -\tan \delta(x \sin \gamma - x \cos \gamma) - e\theta_x + e\theta_y \tan \delta \sin \gamma
$$

$$
-\frac{(y_1 + y_2)(1 - q \cos \delta \cos \gamma) - n_x \cos \delta \sin \gamma (y_1 - y_2)}{2A \cos \delta}
$$

$$
z = -\frac{x_D(1 - q\cos\delta\cos\gamma)}{2A\sin\gamma}
$$
  
\n
$$
\theta_x = -\frac{y_F(1 - q\cos\delta\cos\gamma)}{A(4g + e)\cos\gamma}
$$
  
\n
$$
\theta_y = \frac{x_F(1 - q\cos\delta\cos\gamma)}{A(4g + e)\cos\delta} + \theta_x \tan\delta\sin\gamma
$$
  
\n
$$
\theta_z = -\theta_y \tan\delta\cos\gamma - \frac{(y_1 - y_2)(1 - q\cos\delta\cos\gamma) - n_x\cos\delta\sin\gamma(y_1 + y_2)}{AD_x\cos\delta}
$$

## 6 Précisions théoriques.

## 6.1 Résolution théorique.

La précision obtenue sur la mesure de position  $\sigma_x, \sigma_y$  est limitée par le bruit de l'électronique  $\sigma_a$ , la taille du pixel  $\Delta_x$ ,  $\Delta_y$  et la dynamique (d) de l'ADC de conversion des charges intégrées sur le capteur en données numériques (niveaux de gris).

Le bruit électronique est mesuré globalement par acquisition d'une image 'noire' dont on a soustrait le pedestal, c'est à dire la lumière ambiante résiduelle. L'histogramme des niveaux de gris des 65536 pixels image donne le r.m.s de la distribution gaussienne associée, soit environ  $\sigma_a = 1.1$  coup d'ADC.

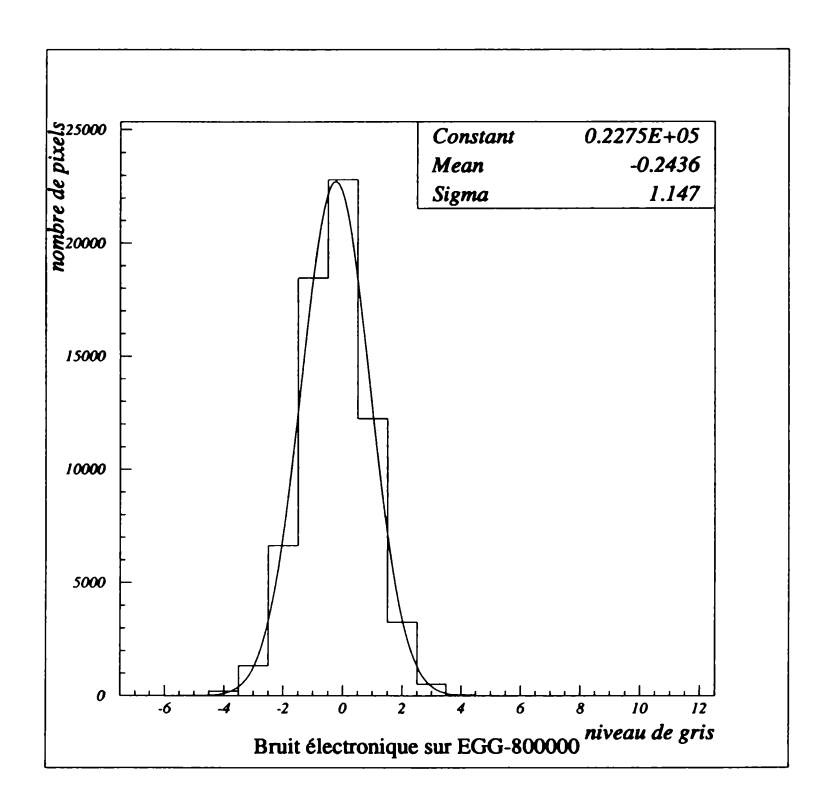

Figure 6: Distribution des niveaux de gris d'une image 'noire' dont on a soustrait le pedestal.

Avec un ADC 10 bits et des pixels carrés de  $40 \mu m \times 40 \mu m$ , la résolution théorique est définie par:

$$
\sigma_i \;\; \simeq \;\; \frac{\sigma_a \Delta_i}{d}
$$

donne  $\sigma_x = \sigma_y \simeq 50nm$  par image. Comme la caméra produit 60 images par seconde, on peut encore écrire que la résolution est  $\sigma_x = \sigma_y \simeq 6nm/\sqrt{Hz}$ .

## 6.2 Mesure de la résolution.

Pour évaluer la précision sur la mesure d'une position, on crée un point d'impact lumineux sur la surface sensible de la caméra à travers un diaphragme de  $500 \mu m$ . Le programme calcule en permanence (ici à 20 Hz par exemple) les coordonnées du spot lumineux, et inscrit les résultats

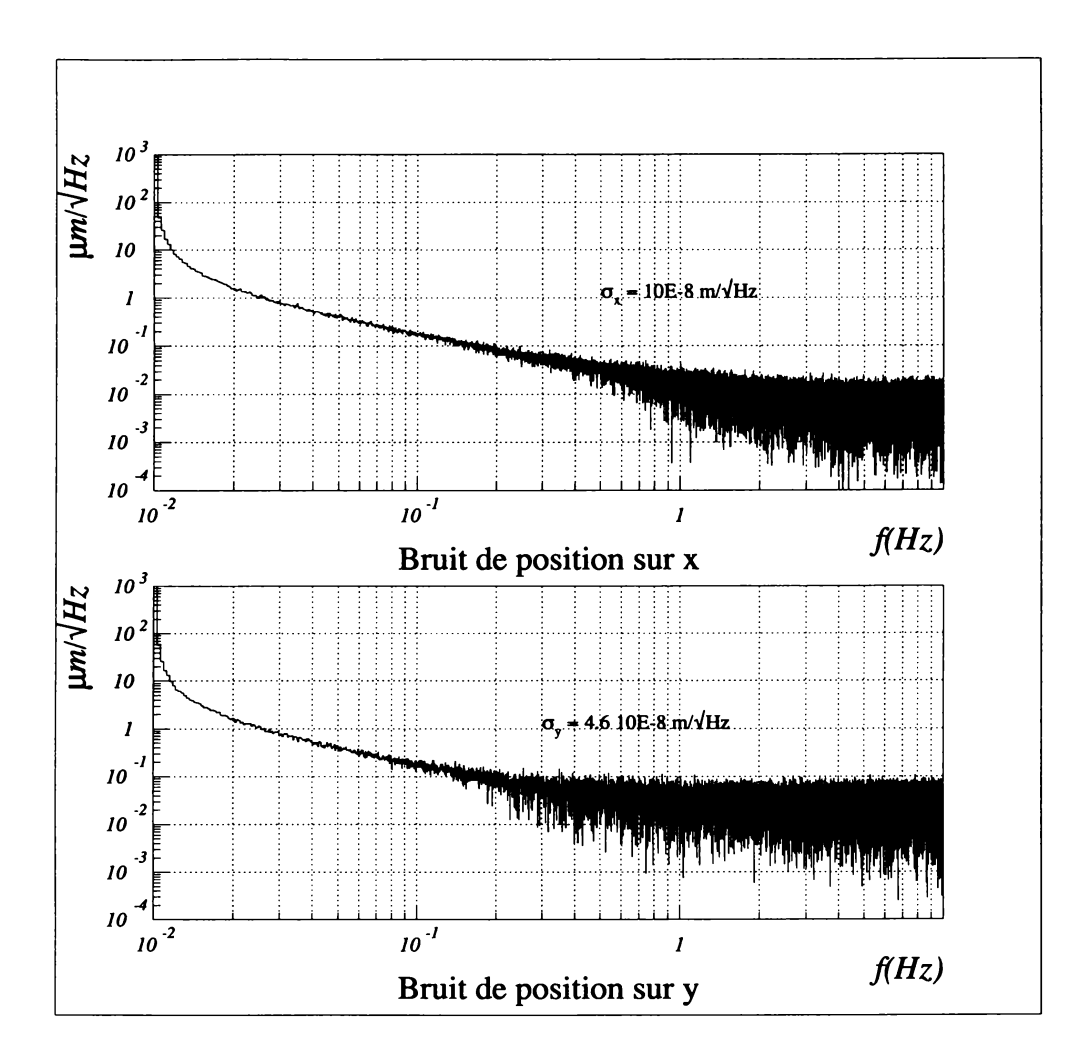

Figure 7: Bruit de mesure de position suivant x et y.

dans un fichier. Un calcul de fft suffit pour déduire de ces points de mesures, la densité spectrale de positions suivant les directions x et y. Les résultats sont illustrés sur la figure 7.

La résolution mesurée est de l'ordre de  $10^{-8}m/\sqrt{Hz}$ . Les petites différences observées entre  $\sigma_x$  et  $\sigma_y$  proviennent, semble t'-il, de l'utilisation d'un châssis à alimentation à découpage, qui introduit du bruit en y. Le phénomène disparait en utilisant un châssis à alimentation linéaire.

#### 6.3 Précision sur la mesure de position.

La figure 7 montre le positionnement des caméras pour le mode cleaner et les mémoires de positions sur les différentes cavités. Il faut considérer le cas de la séparatrice à part, puisqu'elle est orientée à 45° par rapport à l'axe de propagation. Il faut donc prévoir sur cette tour un hublot supplémentaire décrivant un angle  $\gamma = 15^{\circ}$  par rapport à la normale à la séparatrice. L'angle  $\delta$  ne change pas par rapport à la configuration de mémoires de positions des cavités Fabry-Perot. En fait les paramètres utilisés sont à définir pour chaque miroir puisqu'ils ont des diamètres différents. Les caméras doivent donc être équipées de lentilles de focale appropriée pour visualiser tout le champ du miroir considéré.

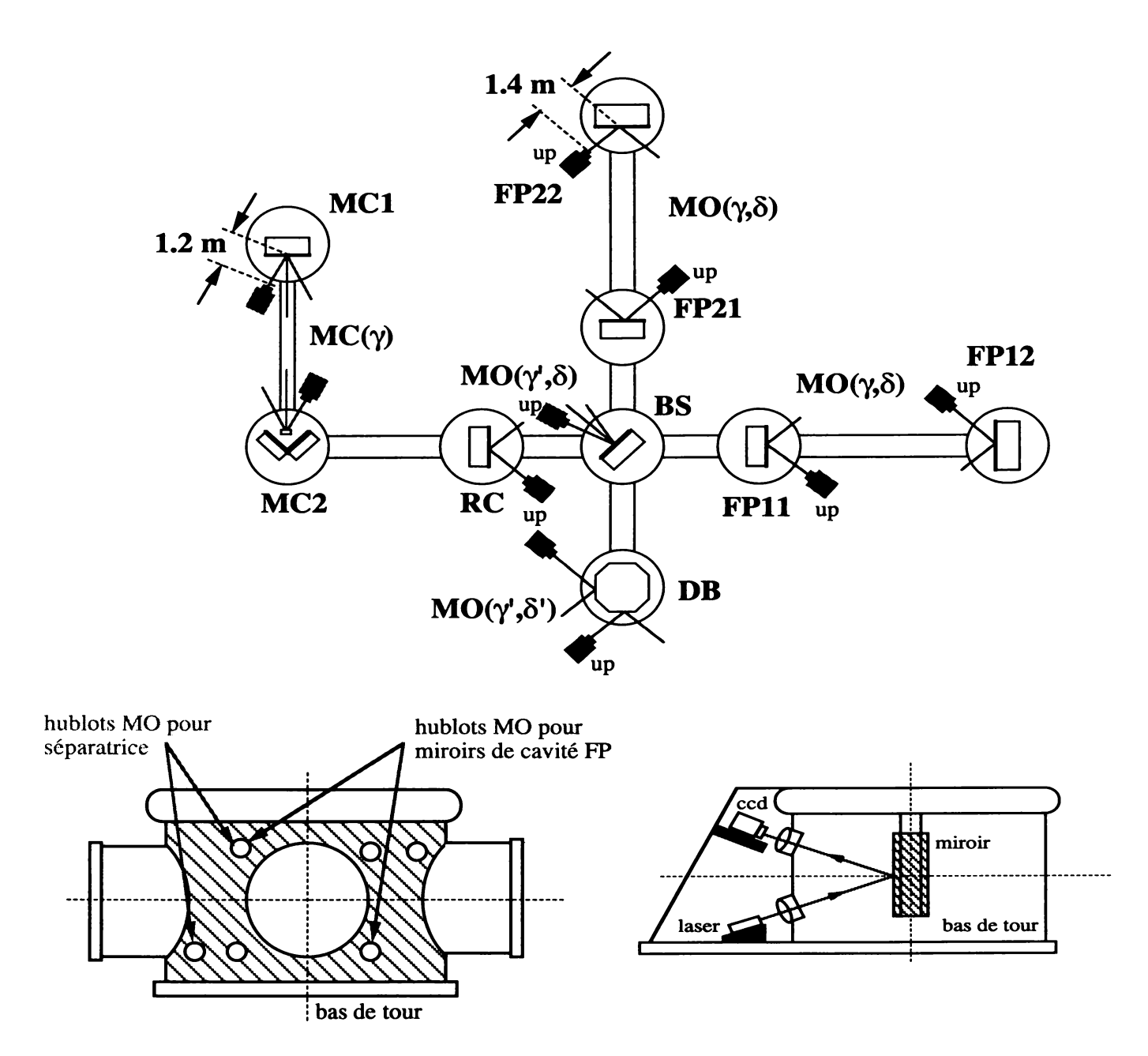

Figure 8: Positionnement des caméras: Schéma général et bas de tour.

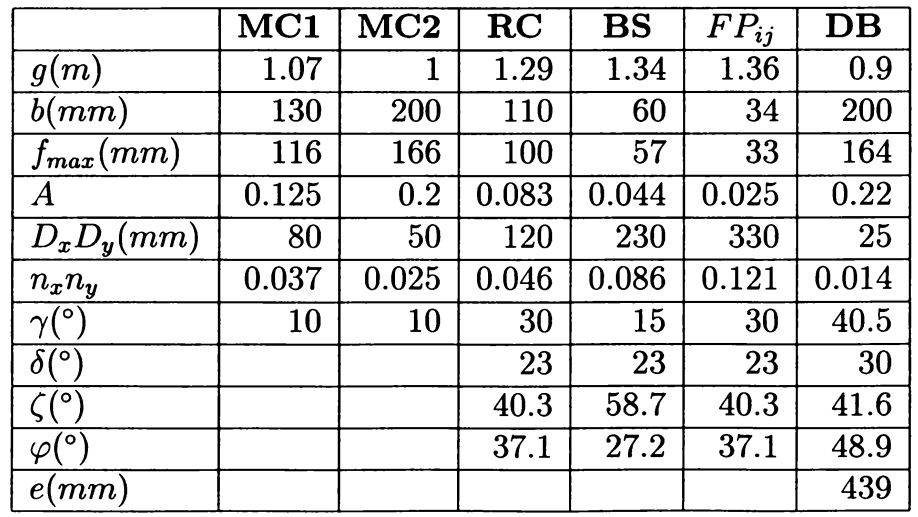

Les paramètres à prendre en compte pour les calculs de précisions sont suggérés dans le tableau précédent. On prendra dans tous les cas:  $\sigma_x \simeq \sigma_y \simeq 10^{-8} m/\sqrt{Hz}$  pour les calculs. Les deux tableaux qui suivent permettent de comparer le bruit de position résiduel sur les miroirs des cavités FP pour les deux configurations angulaires possibles.

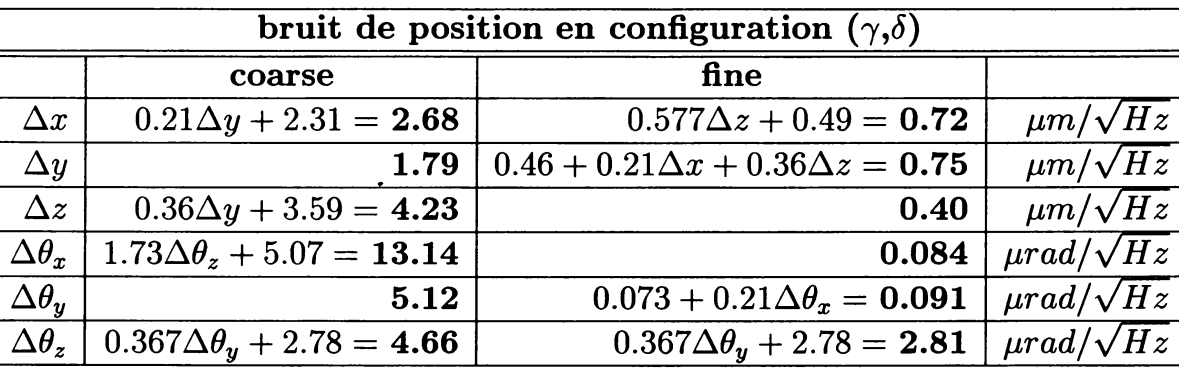

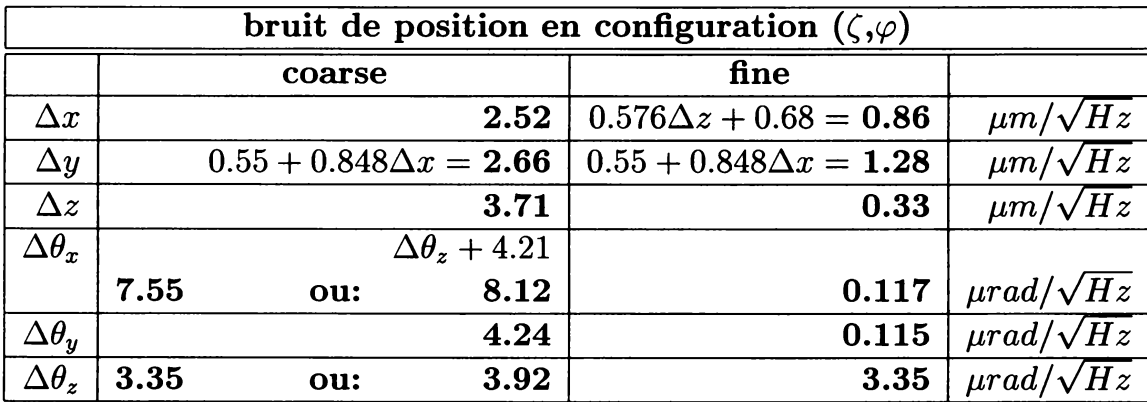

### **Conclusions:**

Les précisions obtenues dans les deux configurations possibles pour les mémoires de positions, sont à peu près du même ordre de grandeur. On peut cependant faire des distinctions entre fine et coarse.

- A angle  $(\delta, \gamma)$ , les précisions sont meilleures pour le schéma fine, alors qu'à angle  $(\zeta, \varphi)$ , c'est pour le schéma coarse que la tendance s'inverse. Si on compare, les précisions obtenues pour le schéma coarse, on constate qu'il n'y a pas vraiment de différences sur les translations, sauf pour y qui n'est plus couplé a x dans la configuration  $(\zeta,\varphi)$ . Par contre, pour les rotations, la précision est affectée à cause de la division par  $sin\gamma$  ou par  $sin\varphi$ avec  $(sin\gamma < sin\varphi)$ . De plus, la rotation en z est affectée dans la configuration  $(\delta,\gamma)$  à cause du couplage avec  $\theta_y$ . Pour la configuration  $(\zeta,\varphi)$ , il y a deux expressions possibles pour  $\theta_z$ , en tenant compte soit des tâches 1 et 2 ou des tâches 3 et 4. La précision est meilleure dans ce premier cas.
- Pour le schéma fine, les écarts observés proviennent essentiellement des projections à angles différents.
- Concernant le positionnement mécanique des caméras, il est peut être plus simple de concevoir un support simplement incliné vers le haut ou vers le bas (cas de la configuration  $(\delta,\gamma)$ ), plutôt que d'avoir à rajouter une cale supplémentaire pour basculer la caméra à droite ou à gauche (configuration  $(\zeta,\varphi)$ ). Par contre, dans ce dernier cas, les angles d'incidence des faisceaux sont parfaitement définis dans le même repère que celui de la caméra (incidence  $\varphi$ ).

Pour la suite du développement, on ne traitera que la configuration  $(\gamma,\delta)$  pour les mémoires de positions. Les tableaux suivant montrent quelles sont les précisions obtenues en fonction de la configuration géométrique du montage, pour l'ensemble des tours.

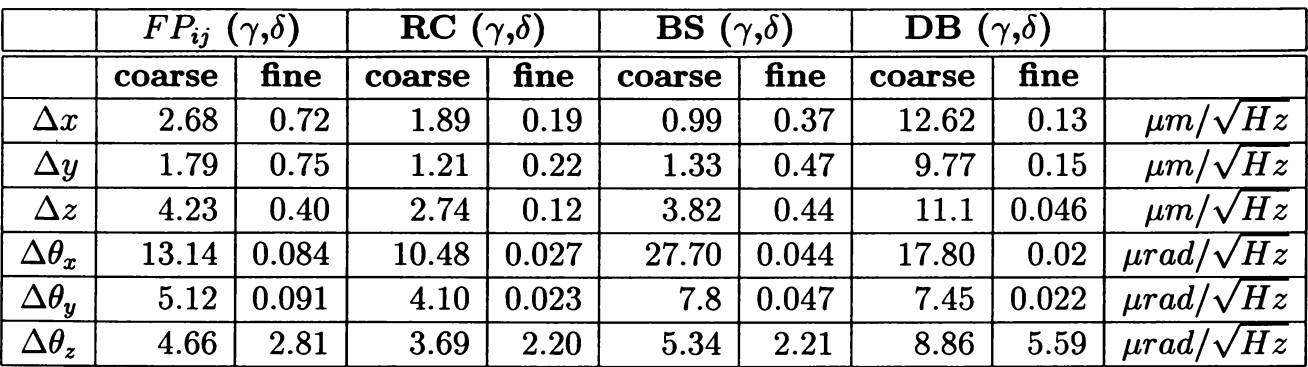

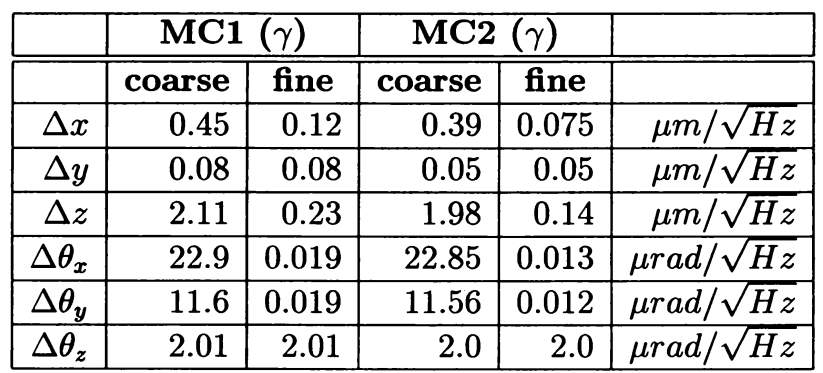

## **Conclusions:**

- L'unique différence entre la configuration pour RC et celle des cavités FP est la taille du miroir. La focale de la lentille face à la caméra est plus longue pour RC, ce qui implique une meilleure résolution parce que le champ d'observation est plus petit.
- Si entre la configuration des cavités FP et celle de la séparatrice, il n'y avait qu'une simple différence angulaire, on pourrait constater une dégradation de la précision de mesures pour la séparatrice, à cause des angles  $\gamma$  et  $\varphi$  plus petits (donc les degrés de libertés qui comportent une division par  $\sin\gamma$  ou  $\sin\varphi$  sont affectés, notammment les rotations en schéma coarse). Cependant, le fait que le miroir séparateur soit plus petit que celui des cavités FP, permet de rallonger la focale de la lentille, et donc d'améliorer tout de même la précision de mesure.
- En ce qui concerne le banc de détection, les précisions obtenues par le schéma de mesures coarse sont assez mauvaises pour les translations, à cause du fort couplage avec les angles  $\theta_x$  et  $\theta_y$ , dont les contributions sont d'autant plus importantes que le miroir est éloigné du centre de la table à positionner. La précision sur les rotations n'est pas non plus très bonne du fait de la petite taille du miroir cible et donc de la petite distance D entre les marques de référence.
- Le schéma de mesure fine donne de bonnes précisions car le grandissement A n'est pas très important, et donc toutes les expressions des degrés de liberté qui comportent une division par A ne sont pas dégradés. On tire cet avantage de la petite taille du miroir cible (alors que c'est un inconvéniant pour le schéma coarse). La précision sur  $\theta_z$  ne s' améliore guère, à cause de la dépendance persistante en  $D_x$ .

Dans la configuration du mode cleaner, on peut aussi faire quelques remarques concernant les précisions obtenues.

- 0 De manière générale, la précision est meilleure dans cette configuration (vrai même si les miroirs avaient une taille identique à ceux des cavités FP) car il ne reste qu'un seul angle  $(\gamma)$  d'observation, ce qui signifie moins de projections et moins de couplages.
- 0 Les différences sont bien sûr assez prononcées entre le schéma fine et coarse, surtout sur les paramètres z,  $\theta_x$  et  $\theta_y$ , dont la sensibilité est accrue en utilisant les faisceaux laser.
- 0 Dans le schéma fine, la précision sur z est moins bonne qu"en x et y, à cause de la division par sin  $\gamma$ . Le résultat est d'autant plus mauvais que  $\gamma$  est petit. La précision en x en souffre également à cause de son couplage avec z.
- o Dans le schéma coarse, c'est l°observation des tâches 3 et 4 qui est substituée à. celle des faisceaux laser. La précision sur les rotations  $\theta_x$  et  $\theta_y$  se dégrade considérablement, à cause de la division par sin $\gamma$  (avec  $\gamma$  petit), et la dépendance en  $D_x$ . La rotation en  $\theta_x$ est d'autant plus mauvaise à cause du couplage en  $\theta_z$ .
- Quelque soit le schéma de mesure, la précision sur  $\theta_z$  n'est jamais très bonne car elle dépend de la distance  $D_x$  entre les marques de référence.

### Remarques concernant les précisions calculées:

- o Les précisions données ici, sont les résultats des calculs obtenus à partir des formules avec des valeurs de bruit de position  $\sigma_x$   $\sigma_y$  mesurées au maximum de dynamique du capteur. Cependant il faut aussi tenir compte de la stabilité mécanique du système (pour le montage réel sur les tours), et des effets de dilatation thermique du support dont les contributions sont difficilement estimables. Pour se donner un ordre de grandeur des précisions, qui soit plus proche de la réalité, on multipliera les valeurs calculées par un facteur 10 de sécurité.
- 0 Si on souhaite agrandir le champ de vision autour des miroirs cibles, on choisira des focales un peu plus courtes que celles qui sont indiquées dans le tableau sous la figure 8.
- <sup>0</sup> Pour la mesure il faudra donc travailler au maximum de la dynamique du capteur et garantir un temps de "chauffage" de la caméra pour éviter que ses dérives thermiques ne perturbent de trop les mesures de position.

# 7 Précisions requises par Virgo.

## 7.1 Précisions statiques et dynamiques.

Le système d'imagerie a deux rôles essentiels, qui ne recquiert pas les mêmes précisions de mesure de position. Dans le cas "statique', c'est à. dire Pobservation des masses durant la phase de préalignement, on demande au système de pouvoir enregistrer et de relire les positions d'une masse avec une précision telle que des franges d'interférences soient visibles. Dans le cas "dynamique', le système doit mesurer des mouvements pendulaires résiduels de l'ordre du hertz, avec une fréquence d'échantillonnage au moins dix fois supérieure. Pour chaque cas étudié, nous distinguerons précisions statiques et dynamiques.

### 7.1.1 Précisions pour le Mode Cleaner:

Les caractéristiques du mode cleaner d'entrée sont les suivantes:

- $\bullet$  waist:  $W_0 = 4.95$ mm
- divergence (demi angle):  $\theta_{div} = \frac{\lambda}{\Pi W_0} = 6.8 \; 10^{-5} rad$
- longeur de la cavité:  $L = 144m$
- rayon de courbure de l'extrémité:  $R_c = 180m$

Cas statique: Pour assurer un recouvrement suffisant des faisceaux, la résolution angulaire sera telle que  $\theta_{x/y}<\frac{\theta_{div}}{2}$ . Si le miroir d'extrémité est désaxé (suivant x ou y) de  $\delta,$  alors le faisceau réfléchi subit une déflexion supplémentaire  $\varphi = \frac{\delta}{R_c}$ . La restriction sur ce défaut d'axe est telle que  $\delta < \theta_{div}.R_c$  en tolérant  $\varphi_{max} = \frac{\theta_{div}}{2}$ . La composante longitudinale z ne nécéssite pas une très grande présision pour le miroir d'extrémité car cela affecte très peu la longueur de la cavité et donc le waist. Par contre, il faut assurer un positionnement suffisant pour les deux miroirs à angle, sinon ils apparaissent translater latéralement par rapport au faisceau incident sur la cavité. On prendra une précision sur z d'au moins 1 mm et de  $\theta_z$  d'au moins 1 mrad. Ces déplacements entrent dans la gamme de correction de l"ABP d"injection du faisceau dans le mode cleaner.

Cas dynamique: Il faut toujours garantir une stabilité suffisante du faisceau pour amorcer l'alignement non linéaire, donc on a au moins les mêmes contraintes que dans le cas statique. Il faut considérer en plus, que le dispositif doit mesurer des variations rapides et donc échantillonne à. fréquence plus "élevée'. Le mode cleaner doit aussi transmettre un mode fondamental TEM00 filtré de toutes 'impuretés'. Les désalignements font apparaître des modes d'ordres supérieurs qui dégradent la qualité du faisceau transmis. Pour ne pas perdre trop de puissance dans le mode fondamental, on pose que la contribution en puissance du mode d'ordre <sup>1</sup> ne doit pas dépasser par exemple 5%. Les restrictions sont alors un défaut d'axe  $\delta < 1500 \mu m$  et une perturbation angulaire  $\alpha < 20 \mu rad$ .

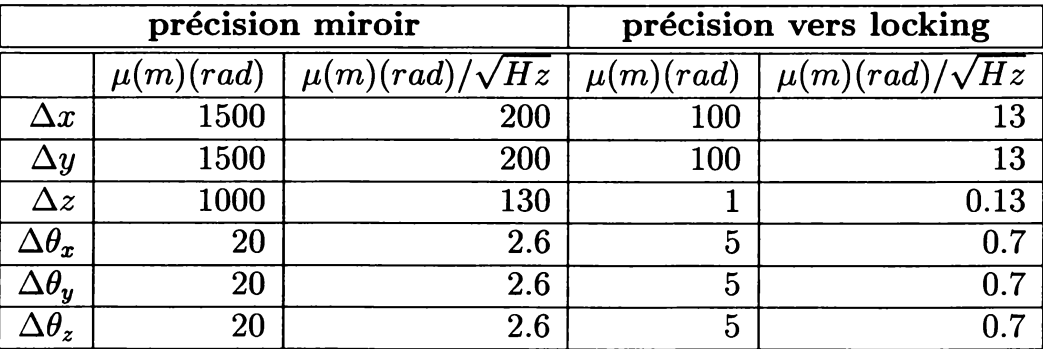

Le tableau suivant donne l'ordre de grandeur des précisions à atteindre.

Les résultats de la simulation (Siesta) de désalignements du mode cleaner donnent des contraintes beaucoup plus strictes si on cherche à. utiliser le contrôle local pour se rapprocher des conditions de locking de la cavité (ce que l"on ne cherche pas forcément à. faire puisque l'alignement automatique prend le relai une fois que les faisceaux commencent à interférer). Dans le cas où l'on veut positionner les masses dans des conditions plus proche du verrouillage, on imposera alors de pouvoir suivre des déplacements longitudinaux d'au moins une longueur

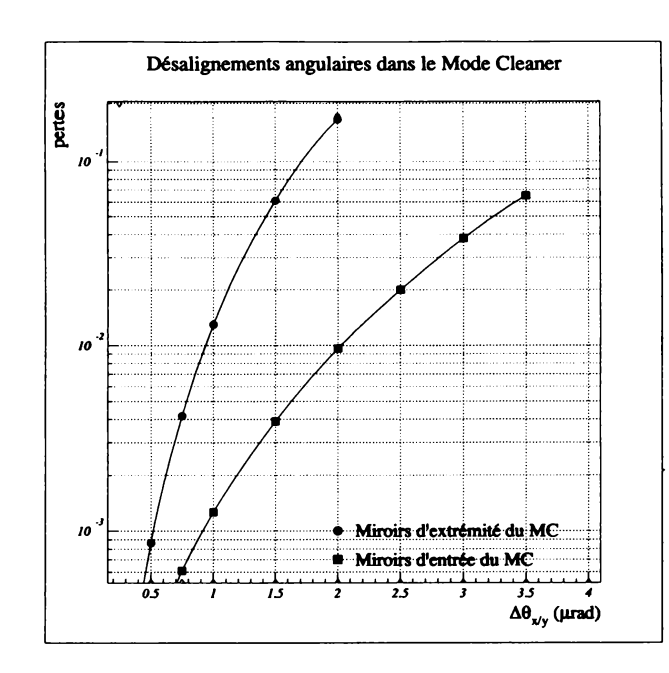

Figure 9: Simulation des désalignements angulaires dans le Mode Cleaner.

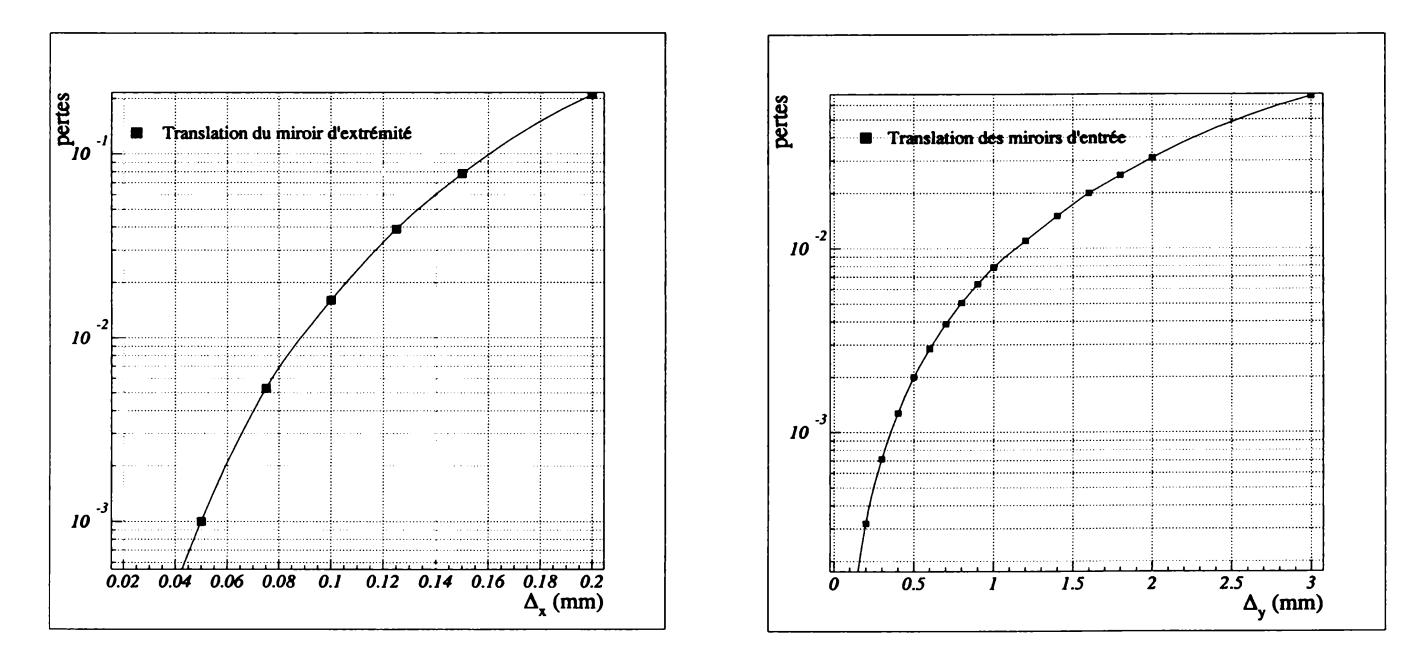

Figure 10: Simulation des translations des miroirs du Mode Cleaner.

d'onde, et des mouvements latéraux d'au moins 100 longueurs d'onde. Les contraintes angulaires sont également très importantes.

On remarquera que le système est particulièrement sensible aux déplacements du miroir d'extrémité compte tenu de la finesse élevée du mode cleaner. Les figures ci dessus illustrent les comportements observés et justifient aussi les valeurs de précisions souhaitables pour amorcer le locking.

#### $7.1.2$ **Conclusions:**

Les précisions requises peuvent être atteintes par le système de mesure dans tous les cas (statique ou dynamique), sauf peut être pour  $\theta_z$  qui risque d'être amorti plus difficilement. Dans le cas où l'on cherche à se rapprocher des conditions de locking, tous les degrés de liberté ne seront pas amortis correctement (difficultés à prévoir pour z et les rotations, surtout  $\theta_z$ ).

On pourrait aussi se demander si la caméra peut garantir de tels résultats, compte tenu des dérives mécaniques déjà. signifiantes sur une journée de fonctionnement (voir note NTS96038).

## 7.2 Précisions pour les cavités FP et de recyclage et sur la séparatrice.

### 7.2.1 Précisions statiques et dynamiques:

Les caractéristiques à prendre en compte pour l'interféromètre 2000 sont les suivantes:

- waist à l'entrée des cavités FP:  $W_0 \simeq 2cm$
- divergence (demi angle):  $\theta_{div} = \frac{\lambda}{\Pi W_0} = 16.8 \ 10^{-6} rad$
- $\bullet$  longeur des cavités FP:  $L = 3000m$
- rayon de courbure de l'extrémité:  $R_c \simeq 3450m$
- rayon du faisceau à l'extrémité des cavités FP:  $W_L \simeq 5.5cm$
- longeur de la cavité RC:  $d \simeq 12m$
- rayon du faisceau sur le miroir de recyclage:  $W_d \simeq 2cm$

Si on considère la cavité de recyclage seule, alors les contraintes sur les désalignements entre ces différents miroirs (RC, BS, FP11, FP12) ne sont pas très importantes. En particulier, la cavité est très peu sensible aux déplacements latéraux x y, puisque les miroirs sont plans, et aussi à. des translations des miroirs suivant l'axe optique z, compte tenu de la longueur de la cavité et du diamètre important du faisceau.

Les contraintes deviennent beaucoup plus sévères sur toutes les masses, si on rajoute les miroirs d'extrémité des cavités FP, et particulièrement en ce qui concerne les angles  $\theta_x$  et  $\theta_y$ . Le critère de choix pour donner un ordre de grandeur des précisions de mesure, est tel que par exemple, pour un aller ou un retour dans les grandes cavités FP, les impacts soient décalés (a) de moins d'une largeur de Waist (a<W). On aboutit alors aux résultats suivants:

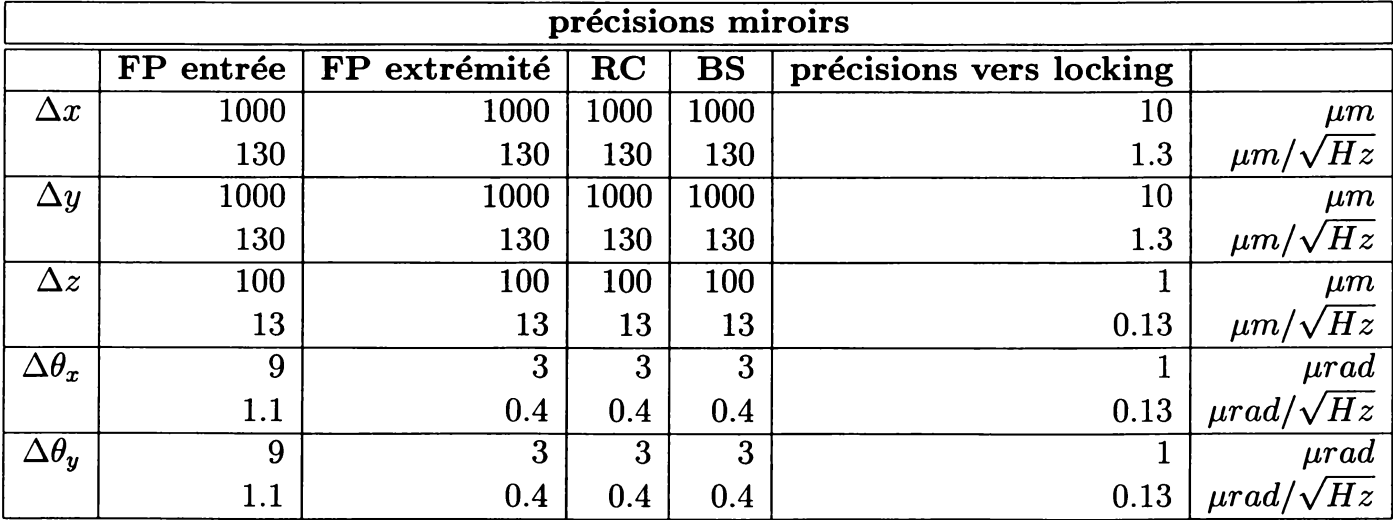

<sup>0</sup> Miroirs d'entrées des cavités FP (FP11-FP21) séparatrice (BS) et recyclage (RC): il faut au moins  $\theta_x$  ou  $\theta_y < \frac{a}{2L} = 9\mu rad$ . Un déplacement latéral  $\delta$  des miroirs a peu d'effet. On peut tolérer  $\delta = 1 \, \text{mm}$  alors les faisceaux se trouvent décentrés entre 2 et 5%.

• Miroirs d'extrémités des cavités FP (FP12-FP22): La contrainte sur les rotations est plus sévère parce que les waist sont plus petits à l'entrée des cavités FP qu'à leur extrémité. Il faut au moins garantir  $\theta_x$  ou  $\theta_y < \frac{a}{2L} = 3\mu rad$ . Un déplacement latéral  $\delta$  de ces miroirs a<br>plus d'effet, car ils sont courbes, et donc cela peut entraîner une déflexion supplémentaire<br> $\varphi = \frac{\delta}{R_c}$ . Si on limite

Les précisions dynamiques sont données par  $\sqrt{Hz}$ . La colonne de droite du tableau donne des précisions plus sévères qu'il faut atteindre si on cherche à utiliser le contrôle local pour se rapprocher des conditions de locking des cavités.

#### $7.2.2$ Simulations de l'interféromètre recyclé:

Ces résultats sont confirmés par Siesta, lorsqu'on simule l'interféromètre recyclé légèrement perturbé. La figure 11 montre quelles sont les pertes dans la cavité de recyclage pour des désalignements angulaires des miroirs d'entrée et d'extrémité d'une cavité FP, du miroir de recyclage et de la séparatrice.

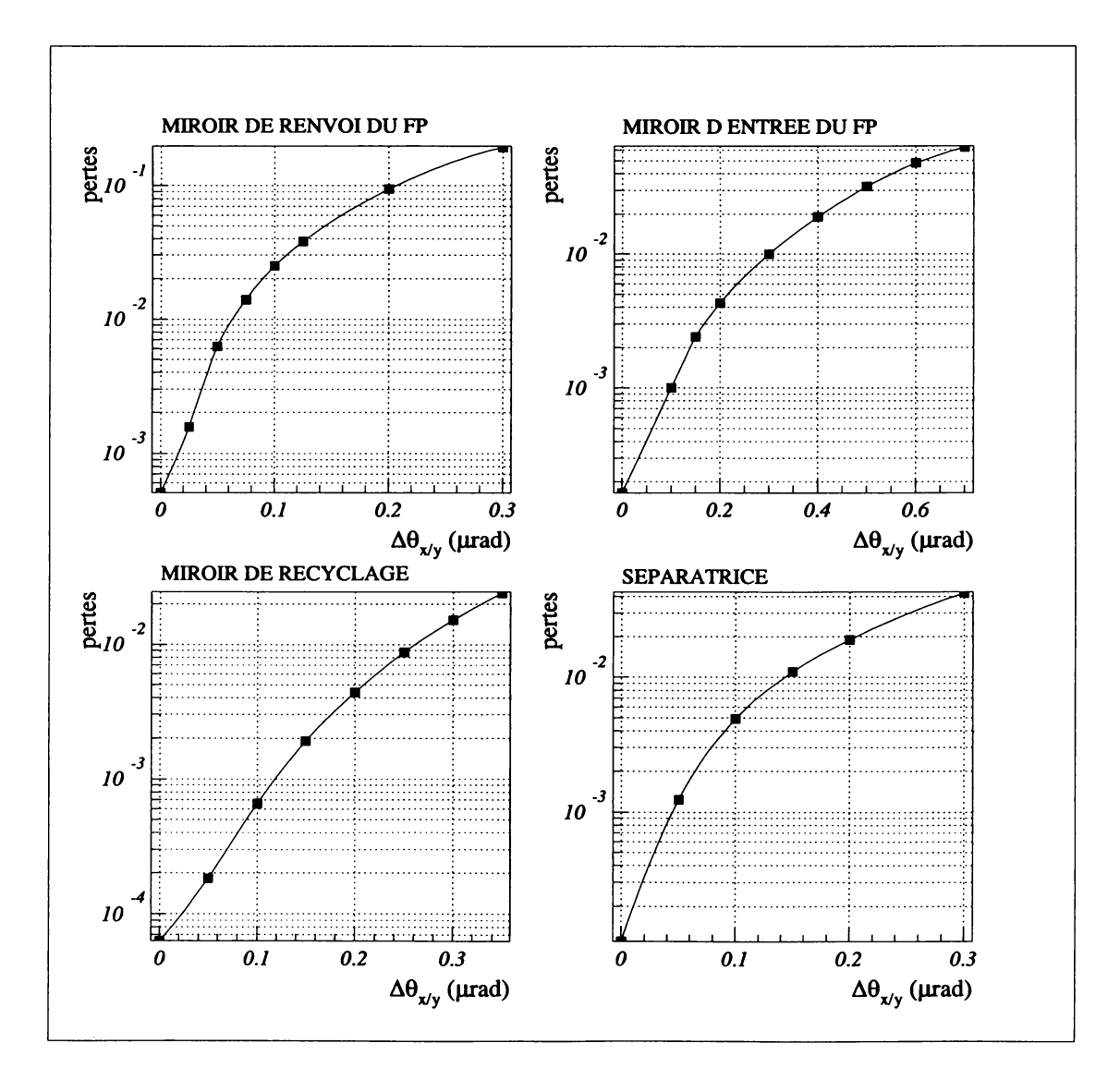

Figure 11: Simulation des désalignements angulaires de l'interféromètre recyclé.

Les valeurs des pertes sont indiquées jusqu'à ce que l'interféromètre se déverrouille  $(0.7 \mu rad)$ pour le miroir d'entrée d'un FP, et 0.4µrad pour le recyclage, la séparatrice et l'extrémité d'un FP). On pourrait donc éventuellement demander au contrôle local d'atteindre ces valeurs limites momentanément, jusqu'au verrouillage où l'alignement linéaire prend le relai. Cette situation correspond à quelques pourcents de pertes dans l'interféromètre.

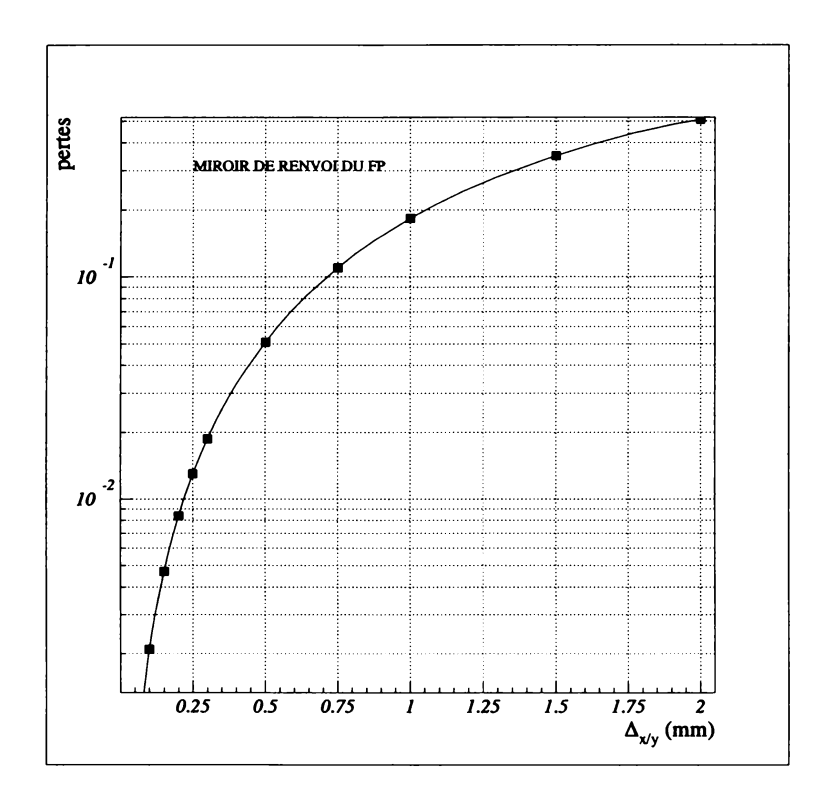

Figure 12: Simulation de la translation du miroir d'extrémité d'une cavité FP de l'interféromètre recyclé.

Le résultat intéressant au sujet des pertes par translation des masses, concerne le miroir courbe d'extrémité des cavité FP. La simulation a montré que l'interféromètre se déverrouille pour des translations supérieures à 3 mm. Si on garantit  $100 \mu m$  de défaut d'axe, cela correspond à des pertes inférieures au pourcent. En ce qui concerne les autres miroirs (plans) la marge de déplacement transverse est assez large (supérieure au cm) sans induire de pertes.

#### $7.2.3$ **Conclusions:**

Les translations pures pourront être mesurées correctement. Les rotations risquent d'être mesurées plus difficilement, surtout à l'approche des conditions de locking. Il semble que l'usage d'une unique caméra équipée de sa lentille ne soit pas suffisant. Nous verrons plus loin comment on peut améliorer la résolution en utilisant une deuxième caméra.

#### 7.3 Précisions pour le banc de détection.

Ces précisions ont été calculées dans la thèse de A. Dominjon. Il n'y a pas de spécifications particulières sur la composante longitudinale z, ni sur la rotation  $\theta_z$  autour de l'axe de propagation. Le tableau suivant donne les précisions requises sur le positionnement du banc.

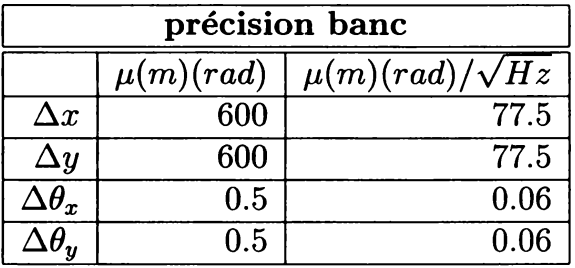

Les translations pourront être mesurées correctement, par contre cela risque d'être un peu juste pour les angles. La section suivante montre comment on peut essayer de résoudre ce problème.

### Méthode d'amélioration de la précision de mesure pour 8 le schéma fine:

On a constaté que plus le champ d'observation de la caméra se rétrécit, plus la mesure est précise. Pour améliorer les précisions sur z et les angles  $\theta_x$  et  $\theta_y$ , il suffit que la caméra image les faisceaux direct et replié directement sur la surface du senseur et donc sans lentille.

#### Position du miroir dans la configuration MO ( $\gamma$ ,  $\delta$ ). 8.1

$$
z = \frac{x_D + 2d\theta_y \cos \gamma}{2 \sin \gamma}
$$
  
\n
$$
\theta_x = \frac{y_F}{8d \cos \gamma}
$$
  
\n
$$
\theta_y = \theta_x \tan \delta \sin \gamma - \frac{x_F}{8d \cos \delta}
$$

#### 8.2 Position du miroir dans la configuration MO ( $\zeta, \varphi$ ).

$$
z = \frac{x_D + 2d\cos\varphi(\theta_y\cos\zeta + \theta_x\sin\zeta)}{2\sin\varphi}
$$
  

$$
\theta_x = \frac{y_F\cos\zeta + x_F\cos\varphi\sin\zeta}{8d\cos\varphi}
$$
  

$$
\theta_y = \frac{y_F\sin\zeta - x_F\cos\varphi\cos\zeta}{8d\cos\varphi}
$$

#### 8.3 Position du miroir dans la configuration MC ( $\gamma$ ).

Les formules peuvent se déduire des deux cas précédents en prenant  $\delta = 0$ , ou  $\varphi = \gamma$  pour  $\zeta=0.$ 

$$
z = \frac{x_D + 2d\theta_y \cos \gamma}{2 \sin \gamma}
$$

$$
\theta_x = \frac{y_F}{8d \cos \gamma}
$$

$$
\theta_y = -\frac{x_F}{8d}
$$

## 8.4 Précisions.

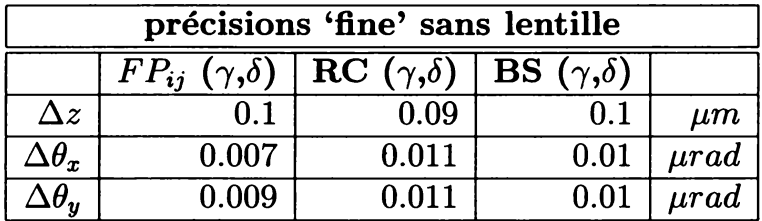

Les résultats obtenus dans ce schéma de mesures montrent qu'on peut ainsi observer un miroir avec suffisamment de précision, même en multipliant par un facteur 10 de sécurité.